# Static Program Analysis Part IV

# Program Slicing (Weiser '82)

- A *program slice* consists of the parts of a program that (potentially) affect the values computed at some point of interest, referred to as a *slicing criterion*
- Typically, a slicing criterion consists of a pair (line-number; variable).
- The parts of a program which have a direct or indirect effect on the values computed at a slicing criterion C are called the program slice with respect to criterion C
- A program slice is computed from the program dependency graph
- The task of computing program slices is called program slicing

# Program Slicing Research

- Types of slices
- Backward static slice
- Executable slice
- Forward static slice
- Dynamic slice
- Execution slice

Levels of slices

- Intra-procedural
- Inter-procedural
- 1. Agrawal
- 2. Binkley
- 3. Gallagher
- 4. Gupta
- 5. Horgan
- 6. Horwitz
- 7. Korel
- 8. Laski
- 9. K. Ottenstein
- 10. L. Ottenstein
- 11. Reps
- 12. Soffa
- 13. Tip
- 14. Weiser

## Static Backward Slicing

• A *backward slice* of a program with respect to a program point **p** and set of program variables **V** consists of all statements and predicates in the program that may affect the value of variables in **V** at **p** 

• The program point **p** and the variables **V**  together form the *slicing criterion*, usually written <**p, V**>

#### Static Backward Slicing - Example

Criterion <9, product>

**1. read (n) 2. i := 1 3. sum := 0 4. product := 1 5. while i <= n do 6. sum := sum + i 7. product := product \* i 8. i := i + 1 9. write (sum) 10. write (product)**

### Static Backward Slicing - Example

**1. read (n)**

Criterion <9, product>

- **2. i := 1**
- **3. sum := 0**
- **4. product := 1**
- **5. while i <= n do**
- **6. sum := sum + i**
- **7. product := product \* i**
- **8. i := i + 1**
- **9. write (sum)**
- **10. write (product)**

# Executable Slicing

• A slice is *executable* if the statements in the slice form a syntactically correct program that can be executed.

• If the slice is computed correctly (safely), the results of running the program that is the executable slice produces the same result for variables in **V** at **p** for all inputs.

#### Executable Slicing - Example

Criterion <9, product>

**1. read (n) 2. i := 1 3. sum := 0 4. product := 1 5. while i <= n do 6. sum := sum + i 7. product := product \* i 7. product := product \* i 8. i := i + 1 9. write (sum) 10. write (product) 1. read (n) 2. i := 1 3. 4. product := 1 5. while i <= n do 6. 8. i := i + 1 9. 10. write (product)**

## Static Forward Slicing

- A *forward slice* of a program with respect to a program point **p** and set of program variables **V** consists of all statements and predicates in the program that may be affected by the value of variables in **V** at **p**
- The program point **p** and the variables **V** together form the *slicing criterion*, usually written <**p, V**>

**1. read (n) 2. i := 1 3. sum := 0 4. product := 1 5. while i <= n do 6. sum := sum + i 7. product := product \* i 8. i := i + 1 9. write (sum) 10. write (product)** Criterion  $\leq$ 3, sum>

**1. read (n)**

**2. i := 1** 

Criterion  $\leq$ 3, sum>

- **3. sum := 0**
- **4. product := 1**
- **5. while i <= n do**
- **6. sum := sum + i**
- **7. product := product \* i**
- **8. i := i + 1**
- **9. write (sum)**
- **10. write (product)**

- **1. read (n) 2. i := 1**  Criterion  $\leq 1$ , n>
- **3. sum := 0**
- **4. product := 1**
- **5. while i <= n do**
- **6. sum := sum + i**
- **7. product := product \* i**
- **8. i := i + 1**
- **9. write (sum)**
- **10. write (product)**

**1. read (n)**

Criterion  $\leq 1$ , n>

- **2. i := 1**
- **3. sum := 0**
- **4. product := 1**
- **5. while i <= n do**
- **6. sum := sum + i**
- **7. product := product \* i**
- **8. i := i + 1**
- **9. write (sum)**
- **10. write (product)**

# Dynamic Slicing

- A *dynamic slice* of a program with respect to an input value of a variable **v** at a program point **p** for a particular execution **e** of the program is the set of all statements in the program that affect the value of **v** at **p.**
- The program point **p,** the variables **V,** and the input i for **e** form the *slicing criterion*, usually written <i**, v, p**>. The slicing uses the execution history or trajectory for the program with input **i.**

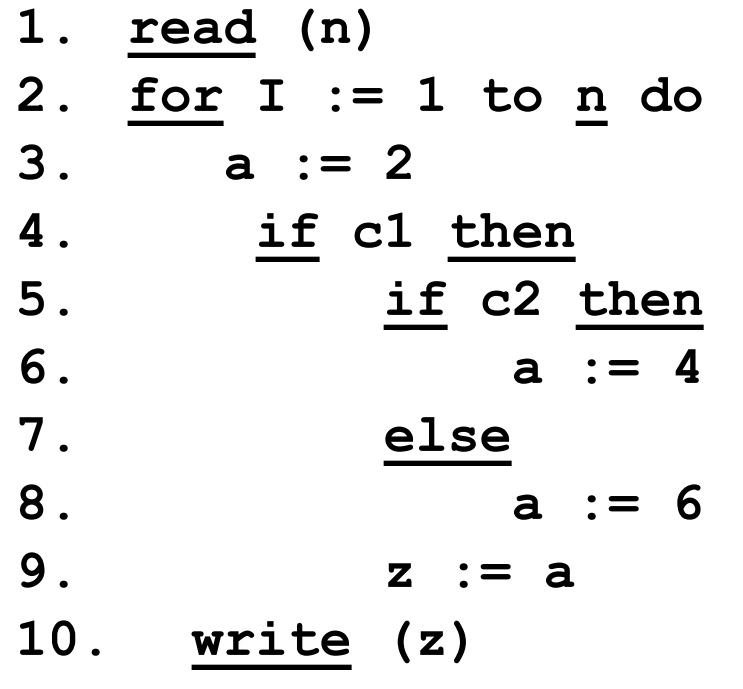

- Input n is 1; c1, c2 both true
- Execution history is 11, 21, 31, 41, 51, 61, 91 , 22, 101

• Criterion < 1, 10<sup>1</sup>,  $z$  >

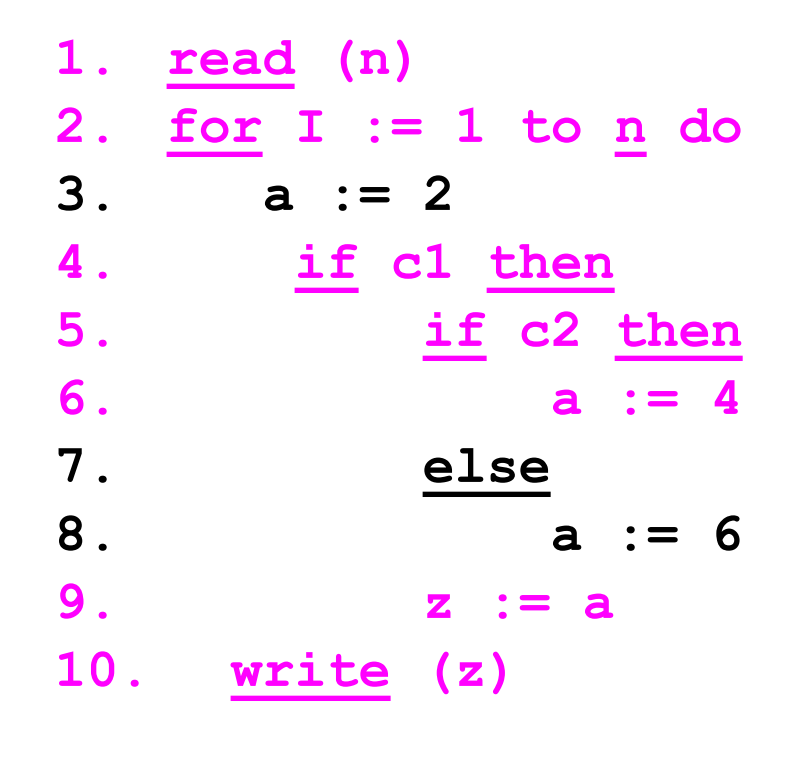

- Input n is 1; c1, c2 both true
- Execution history is 11, 21, 31, 41, 51, 61, 91, 22 , 101
- Criterion < 1, 10<sup>1</sup>,  $z$  >

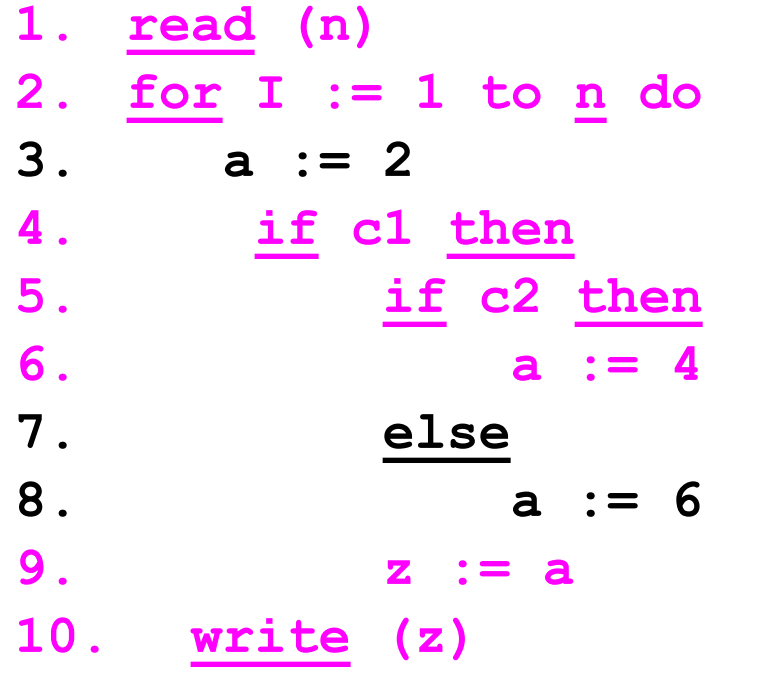

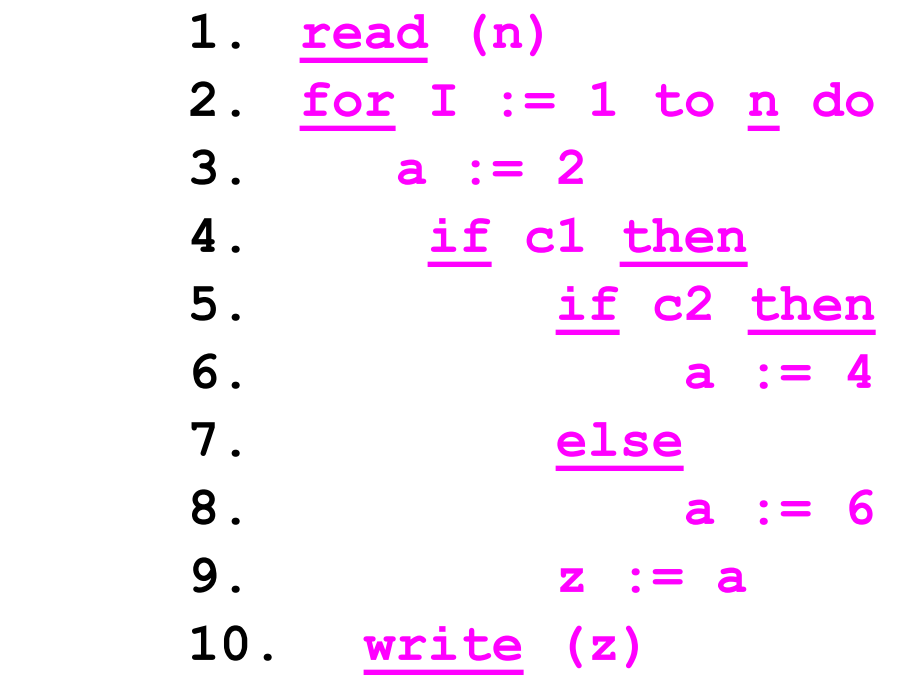

**Static slice <10, z>**

1. 
$$
\frac{\text{read}}{2}
$$
 (n)  
\n2.  $\frac{\text{for}}{\text{ar}} = 1$  to n do  
\n3.  $\frac{\text{ar}}{\text{ar}} = 2$   
\n4.  $\frac{\text{if}}{\text{ar}} = 1$  then  
\n5.  $\frac{\text{if}}{\text{ar}} = 2$  then  
\n6.  $\frac{\text{else}}{\text{a}} := 4$   
\n7.  $\frac{\text{else}}{\text{a}} = 6$   
\n9.  $\frac{\text{arite}}{\text{a}} = 6$ 

- Input n is 2; c1, c2 false on first iteration and true on second iteration
- Execution history is 11, 21, 31, 41, 91, 22, 32 , 42, 51, 61, 92, 23, 101>
- Criterion < 1, 10<sup>1</sup>,  $z$  >

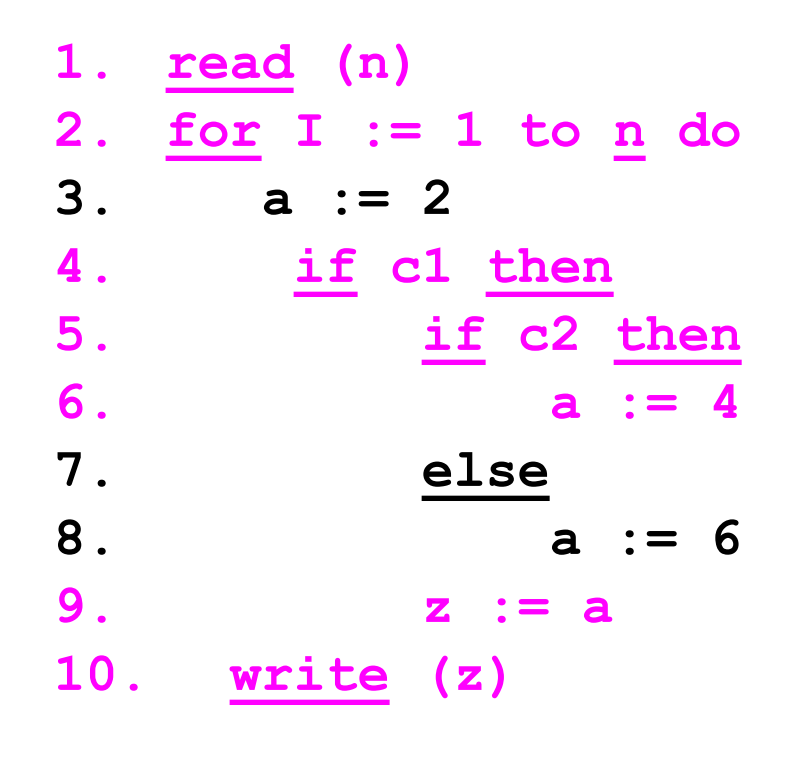

- Input n is 2; c1, c2 false on first iteration and true on second iteration
- Execution history is 11, 21, 31, 41, 91 , 22, 32 , 42 , 51 , 61 , 92, 23 , 101>
- Criterion < 1, 10<sup>1</sup>,  $z$  >

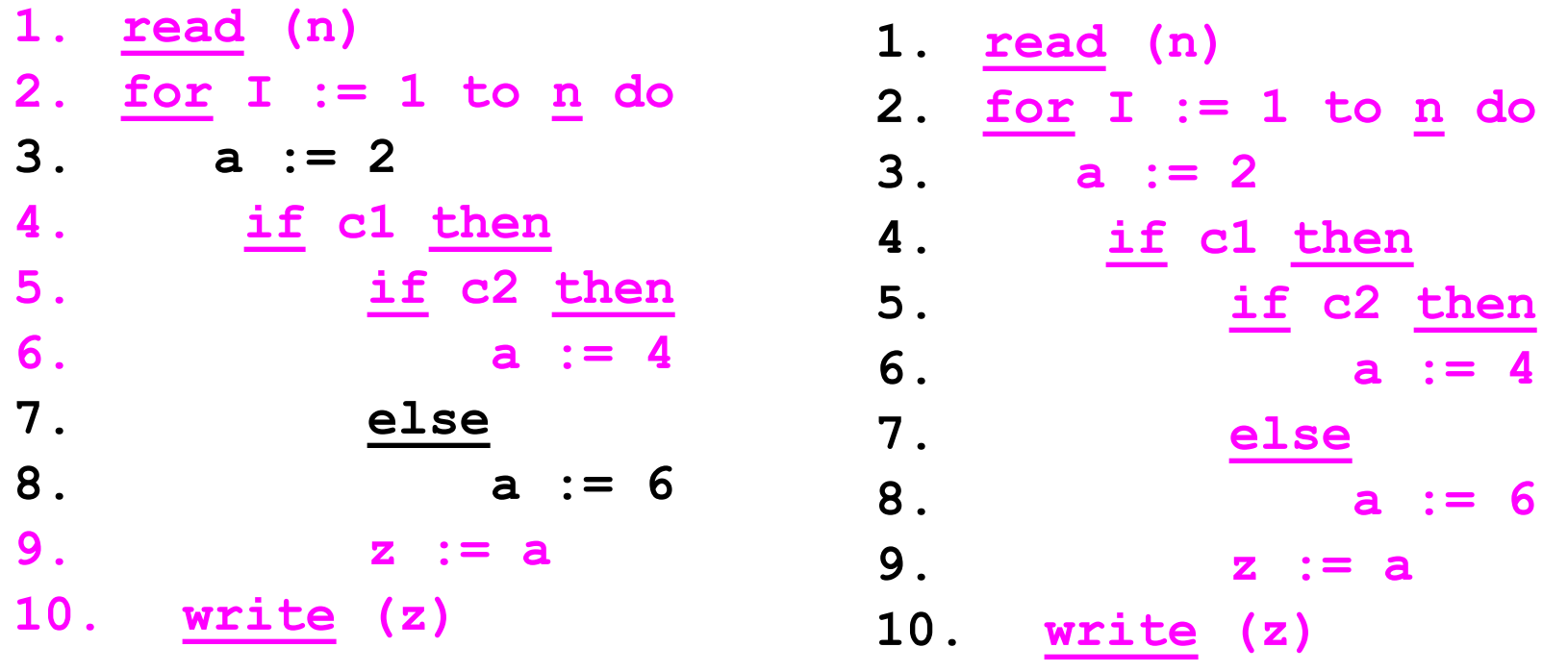

**Static slice <10, z>**

# Execution Slicing

• An *execution slice* of a program with respect to an input value of a variable **v** is the set of statements in the program that are executed with input **v.**

#### Execution Slicing - Example

1. 
$$
\frac{\text{read}}{2}
$$
 (n)  
\n2.  $\frac{\text{for}}{\text{ar}} = 1$  to n do  
\n3.  $\frac{\text{ar}}{\text{ar}} = 2$   
\n4.  $\frac{\text{if}}{\text{ar}} = 1$  then  
\n5.  $\frac{\text{if}}{\text{ar}} = 2$  then  
\n6.  $\frac{\text{else}}{\text{a}} := 4$   
\n7.  $\frac{\text{else}}{\text{a}} = 6$   
\n9.  $\frac{\text{arite}}{\text{a}} = 6$ 

- Input n is 2; c1, c2 false on first iteration and true on second iteration
- Execution history is 11, 21, 31, 41, 91, 22, 32 , 42, 51, 61, 92, 23, 101>
- Execution slice is 1, 2, 3, 4, 5, 6, 9, 10

#### Execution Slicing - Example

1. 
$$
\frac{\text{read}}{2}
$$
.  $\frac{\text{for}}{\text{ar}} = 1$  to n do  
\n2.  $\frac{\text{for}}{\text{ar}} = 2$  to n do  
\n3.  $\frac{\text{if}}{\text{ar}} = 2$  then  
\n4.  $\frac{\text{if}}{\text{ar}} = 2$  then  
\n6.  $\frac{\text{else}}{\text{a}} := 4$   
\n7.  $\frac{\text{else}}{\text{a}} = 6$   
\n8.  $\frac{\text{a}}{\text{a}} := 6$   
\n9.  $\frac{\text{write}}{\text{a}} = 2$ 

- Input n is 2; c1, c2 false on first iteration and true on second iteration
- Execution history is 11, 21, 31, 41, 91, 22, 32 , 42, 51, 61, 92, 23, 101>
- Execution slice is 1, 2, 3, 4, 5, 6, 9, 10